## BR\*Tools Support for Oracle 11g ASM and RAC

Georg Chlond SAP AG, Oracle Platform

DOAG Konferenz Nürnberg, November 2011

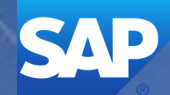

## **Agenda**

- Motivation for the project
- Goals of the project
- Prerequisites for using BR\*Tools in Oracle 11g ASM / RAC environment
- Configuration of BR\*Tools in Oracle 11g ASM / RAC environment
- ASM impact on BR\*Tools functionality
- Supported backup scenarios in ASM environment
- Space management in ASM environment
- Oracle Exadata support in BR\*Tools
- BR\*Tools development update
- Additional sources of information

### **BR\*Tools - Overview**

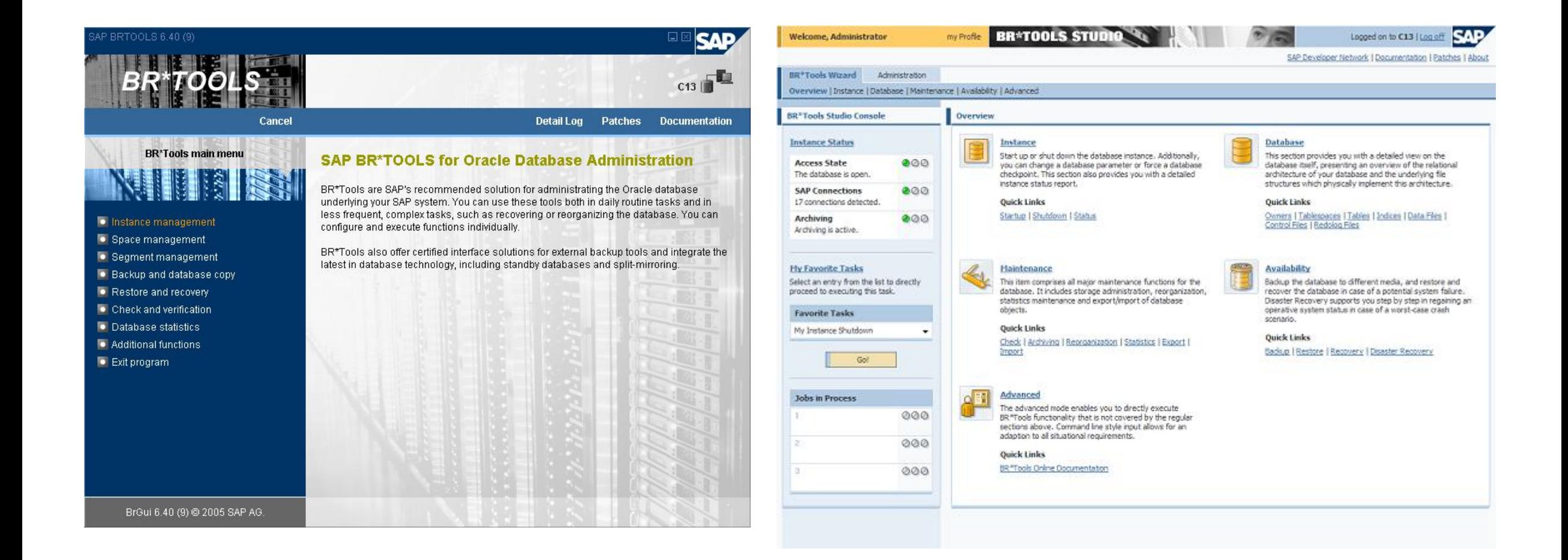

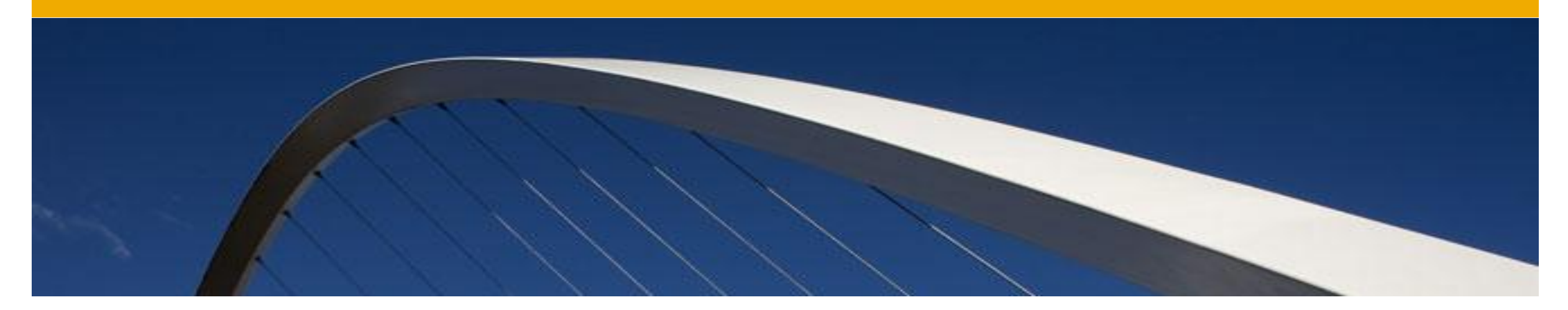

## Motivation for the Project

Why should BR\*Tools support Oracle 11g ASM and RAC?

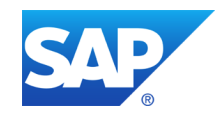

## **Motivation**

### **ASM certification for SAP Installations, February 2011**

- ASM is the preferred storage platform for Oracle 11g RAC
- ASM is an alternative storage platform for raw disks
- ASM is a homogeneous storage platform across hardware platforms

### **Oracle Exadata Database Machine in SAP environment, June 2011**

Oracle Exadata Database Machine is a RAC system based on ASM

## **Significant changes in the installation of Oracle 11g RAC**

• Oracle 11g RAC and ASM are using the same new installation standards

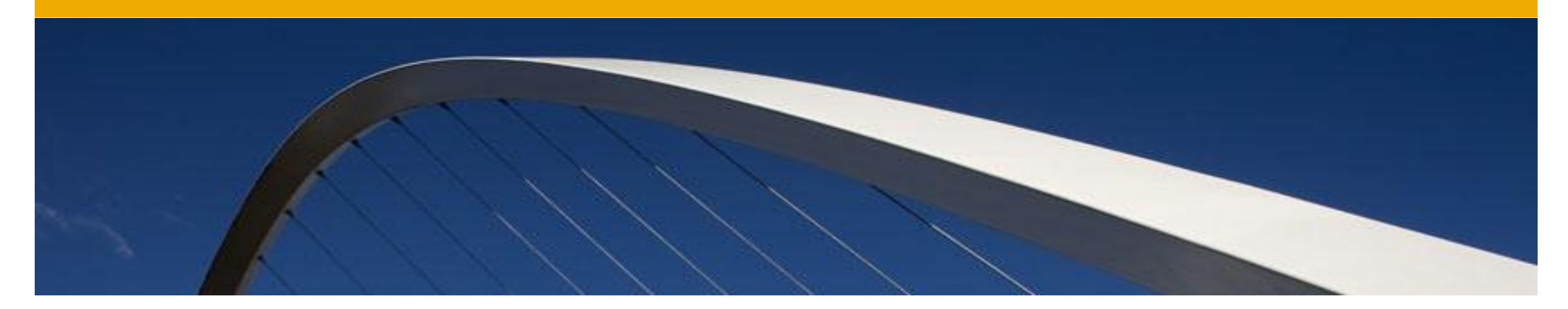

## Goals of the Project

To what extent should BR\*Tools support Oracle 11g ASM and RAC?

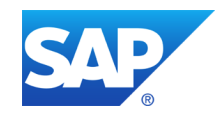

### **Goals**

 $\bullet$  . . .

### **The main BR\*Tools functionality should be available for ASM**

- Backup, restore, recovery
- Database instance, space and segment management
- Database statistics, database check

## **Oracle ASM and GRID management will not be covered**

- No BR\*Tools support for ASM instance management
- No BR\*Tools support for ASM disk group management
- No BR\*Tools support for GRID infrastructure / CRS management

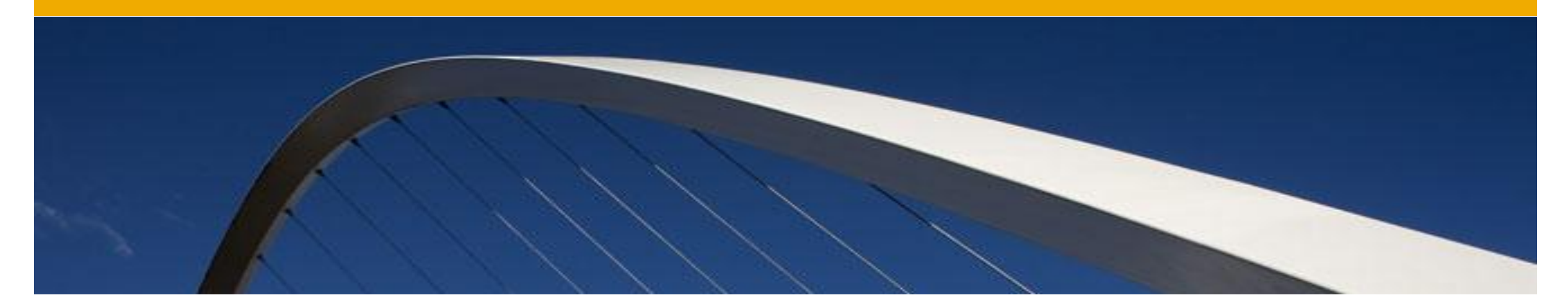

## Prerequisites for using BR\*Tools

What is the setup of Oracle 11g ASM / RAC environment in which BR\*Tools are running?

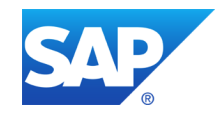

### **Prerequisites**

### **Oracle software installation under OS user 'oracle'**

- 'oracle' OS user replaces 'ora<dbname>' user
- 'ora<dbname>' OS user is not used anymore it can be deleted
- One OS user for multiple databases mix-up environment problem
- Valid only for Oracle 11g ASM and RAC not for the standard installations

### **Oracle version 11.2.0.2 or higher**

### **BR\*Tools version 7.20 patch level 18 or higher**

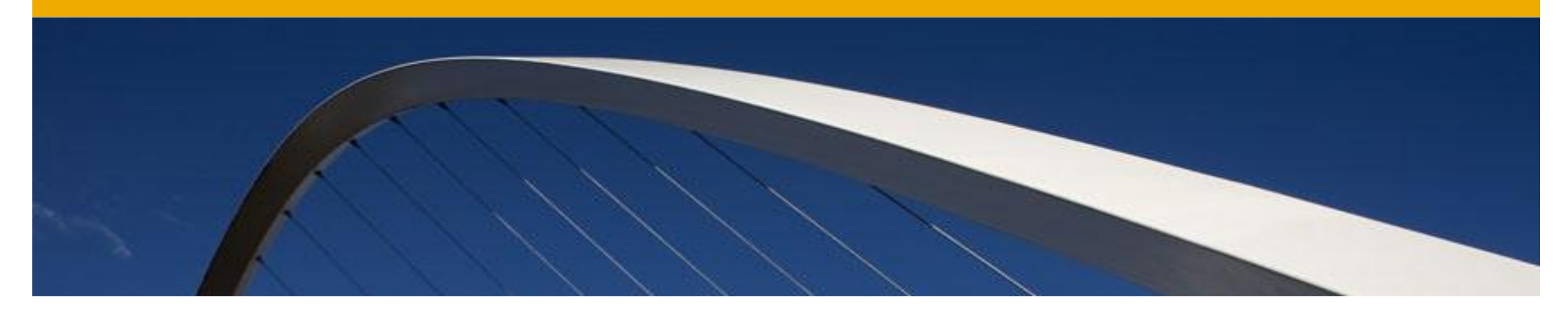

## Configuration of BR\*Tools

What are the changes to the standard configuration of BR\*Tools?

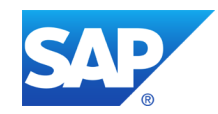

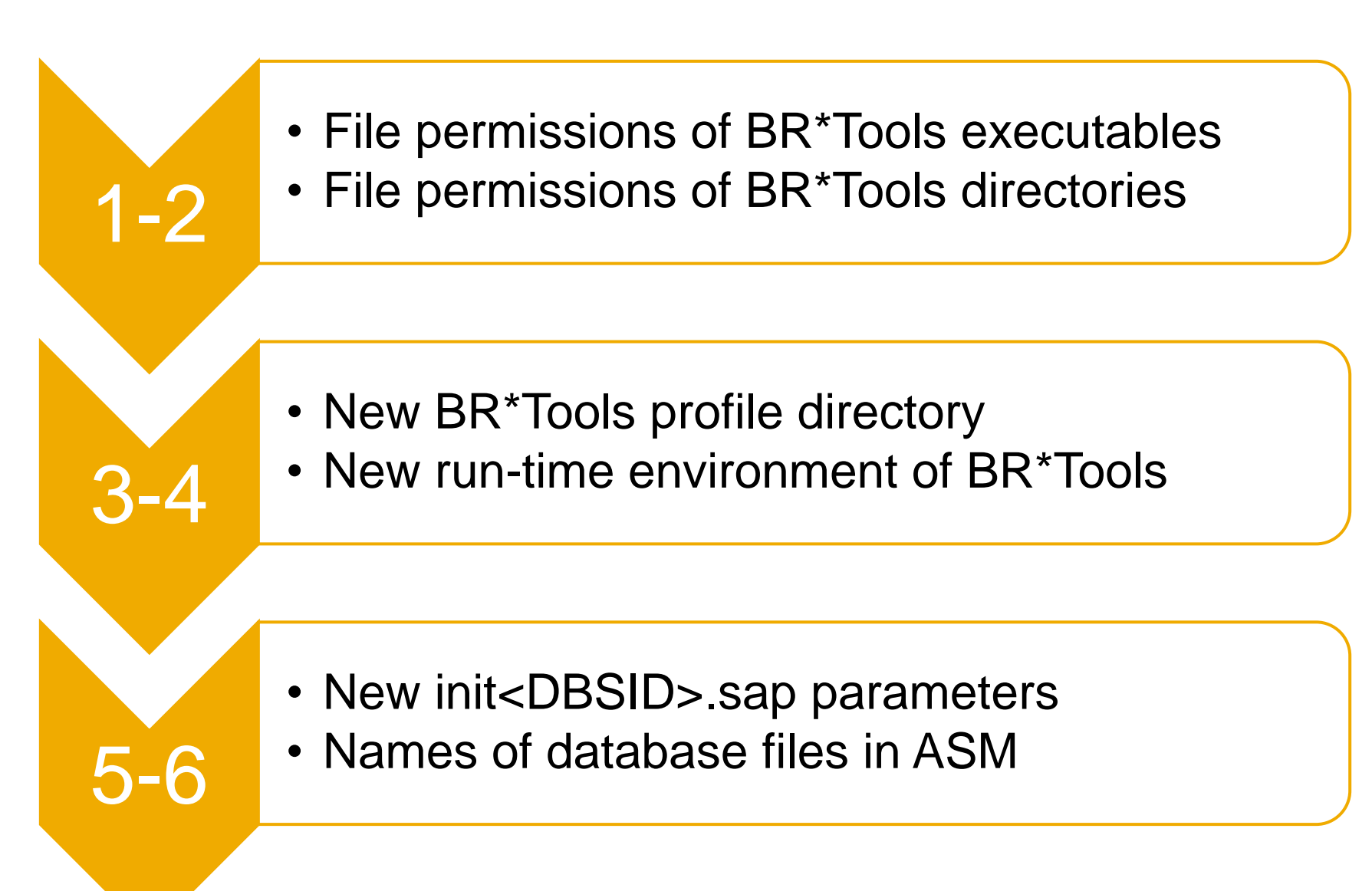

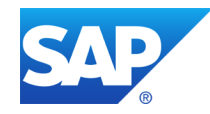

## **Configuration of BR\*Tools and Oracle Environment (1)**

#### **File permissions of BR\*Tools executables in sap-exe directory**

 -rwsrwsr-- 1 oracle oinstall 7732338 May 31 16:30 brarchive\* -rwsrwsr-- 1 oracle oinstall 7908129 May 31 16:30 brbackup\* -rwsrwsr-- 1 oracle oinstall 9970354 May 31 16:30 brconnect\* -rwsrwsr-- 1 oracle oinstall 8376747 May 31 16:31 brrecover\* -rwsrwsr-- 1 oracle oinstall 2783544 May 31 16:31 brrestore\* -rwsrwsr-- 1 oracle oinstall 9479944 May 31 16:31 brspace\* -rwsrwsr-- 1 oracle oinstall 4103679 May 31 16:31 brtools\*

## **Configuration of BR\*Tools and Oracle Environment (2)**

#### **File permissions of BR\*Tools log directories in /oracle/<DBNAME>**

 lrwxrwxrwx 7 oracle oinstall 4096 May 31 14:56 112 -> 11202 drwxr-xr-x 7 oracle oinstall 4096 May 31 14:56 11202 drwxrwxr-x 2 oracle oinstall 4096 May 31 17:07 saparch drwxrwxr-x 2 oracle oinstall 4096 May 31 17:14 sapbackup drwxrwxr-x 2 oracle oinstall 4096 May 31 17:07 sapcheck drwxrwxr-x 2 oracle oinstall 4096 May 31 17:12 **sapprof** drwxrwxr-x 2 oracle oinstall 4096 May 31 17:12 sapreorg

drwxrwxr-x 2 oracle oinstall 4096 May 31 17:12 saptrace

## **Configuration of BR\*Tools and Oracle Environment (3)**

#### **File permissions of database file directories for RAC (non-ASM)**

 drwxr-xr-x 2 oracle oinstall 4096 May 31 17:07 mirrlogA drwxr-xr-x 2 oracle oinstall 4096 May 31 17:07 mirrlogB drwxr-xr-x 2 oracle oinstall 4096 May 31 17:07 oraarch drwxr-xr-x 2 oracle oinstall 4096 May 31 17:07 origlogA drwxr-xr-x 2 oracle oinstall 4096 May 31 17:07 origlogB drwxr-xr-x 2 oracle oinstall 4096 May 31 17:07 sapdata1 drwxr-xr-x 2 oracle oinstall 4096 May 31 17:07 sapdata2 drwxr-xr-x 2 oracle oinstall 4096 May 31 17:07 sapdata3

drwxr-xr-x 2 oracle oinstall 4096 May 31 17:07 sapdata4

## **Configuration of BR\*Tools and Oracle Environment (4)**

### **New BR\*Tools profile directory 'sapprof' in /oracle/<DBNAME>**

- -rw-rw-r-- 1 oracle oinstall 1274 May 31 17:30 init<DBSID>.ora
- -rw-rw-r-- 1 oracle oinstall 26534 May 31 17:30 init<DBSID>.sap
- -rw-r----- 1 oracle asmadmin 3584 May 31 18:30 spfile<DBSID>.ora

### **Contents of Oracle pfile in \$ORACLE\_HOME/dbs for ASM**

spfile='+DATA/<DBNAME>/spfile<DBNAME>.ora'

#### **Contents of Oracle pfile in \$ORACLE\_HOME/dbs for RAC (non-ASM)**

spfile='/oracle/<DBNAME>/112/dbs/spfile.ora'

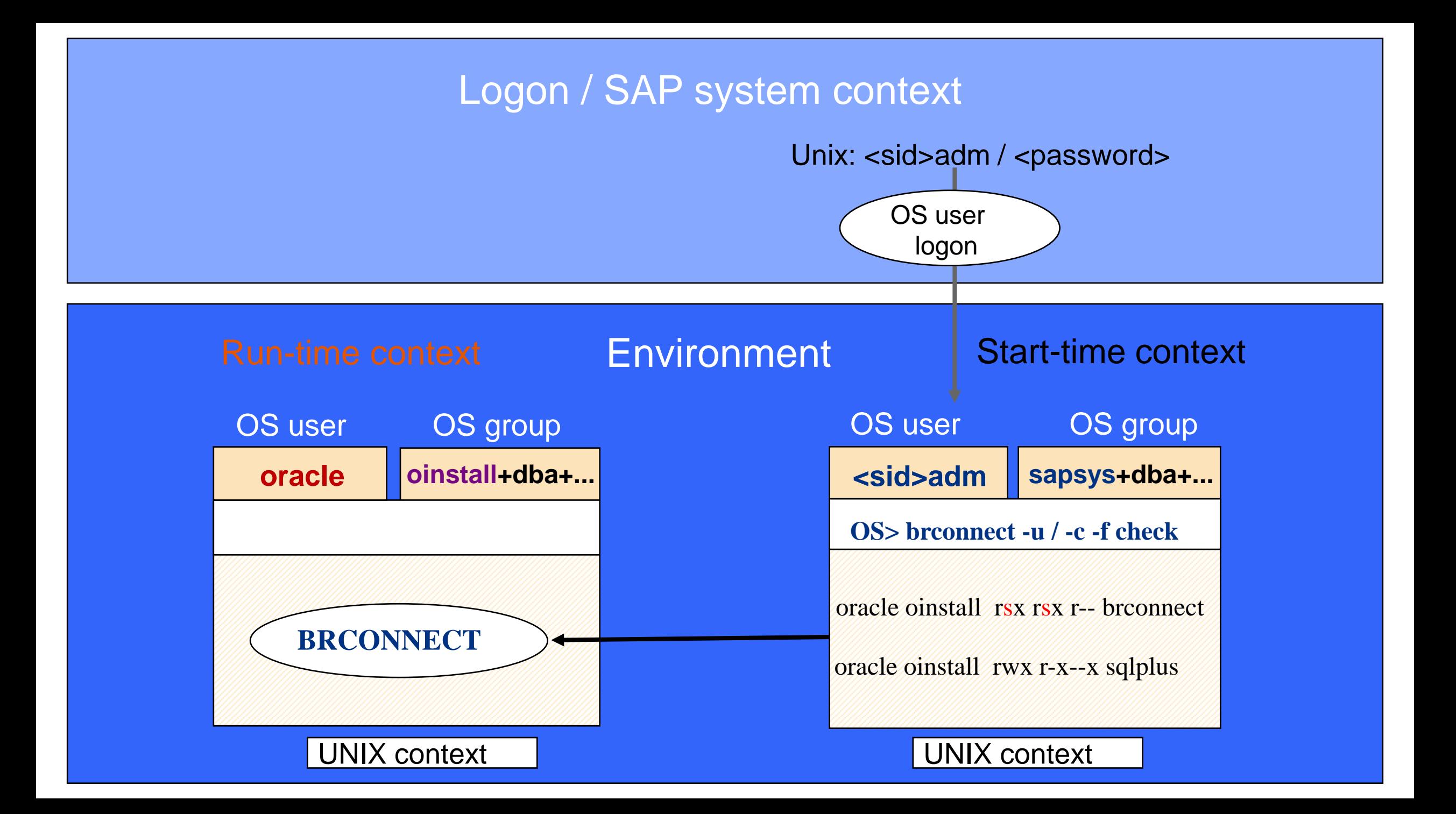

## **Configuration of BR\*Tools and Oracle Environment (5)**

#### **New run-time environment of BR\*Tools**

- BR\*Tools should be started only under OS user <sapsid>adm
- <sapsid>adm in OS groups: sapsys, dba, oper, sapinst + asmdba, asmoper, oinstall
- Execution under OS user 'oracle' is possible, but not recommended (environment!)

### **Standard environment setting**

- ORACLE\_SID
- ORACLE\_HOME
- SAPDATA HOME
- SAPEXE
- $\bullet$  ...

## **Configuration of BR\*Tools and Oracle Environment (6)**

### **New init<DBSID>.sap parameters for ASM installations**

 # Oracle system ID of ASM instance asm\_ora\_sid =  $+ASM$  # Oracle home of ASM instance asm\_ora\_home = /oracle/GRID/11202 # Oracle ASM root directory name asm\_root\_dir = ASM

asm\_ora\_sid =  $(\text{)&}$  inst1>: $\text{&}$ sasm\_inst1>,  $\text{&}$ db\_inst2>: $\text{&}$ sasm\_inst2>, ...) asm\_ora\_home =  $(\text{db}_\text{inst1} > \text{cos}_\text{max}$  home1>,  $\text{db}_\text{inst2} > \text{cos}_\text{max}$  home2>, ...)

## **Configuration of BR\*Tools and Oracle Environment (7)**

### **Names of database files on ASM disk groups**

 +DATA/**PRD**/DATAFILE/system.334.761302249 +DATA/**PRD**/DATAFILE/sysaux.336.761302097 +DATA/**PRD**/DATAFILE/psaptemp.344.761302309 +OLOG/**PRD**/DATAFILE/group\_1.339.761302067 +MLOG/**PRD**/DATAFILE/group\_1.340.761302067

 +DATA/**PRD**/spfilePRD.ora => +DATA/PRD/PARAMETERFILE/spfilePRD.ora.343.759750697 +DATA/**PRD**/cntrlPRD.dbf => +DATA/PRD/CONTROLFILE/cntrlPRD.dbf.286.761301265 +RECO/**PRD**/cntrlPRD.dbf => +RECO/PRD/CONTROLFILE/cntrlPRD.dbf.797.761301267 +ARCH/**PRD**/oraarch/1\_2033\_775125036.dbf =>

+ARCH/PRD/ARCHIVELOG/2011\_11\_09/thread\_1\_seq\_2033.1141.766886413

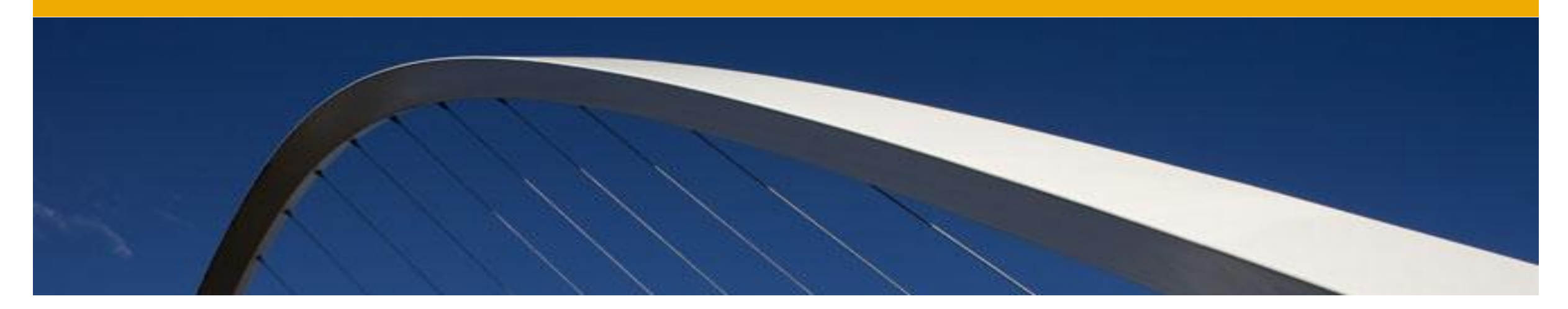

## ASM Impact on BR\*Tools

Which functional areas of BR\*Tools are effected by ASM?

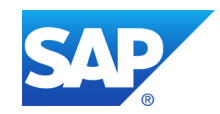

## **ASM Impact on BR\*Tools**

### **Highly effected areas:**

- Backup, restore, recovery
- Tablespace management
- File management

### **Medium effected areas:**

- Instance management
- Database check and verification
- Database recreation

### **Not effected areas:**

- Segment management (table reorganization, index rebuild,…)
- Database statistics

 $\bullet$  . . .

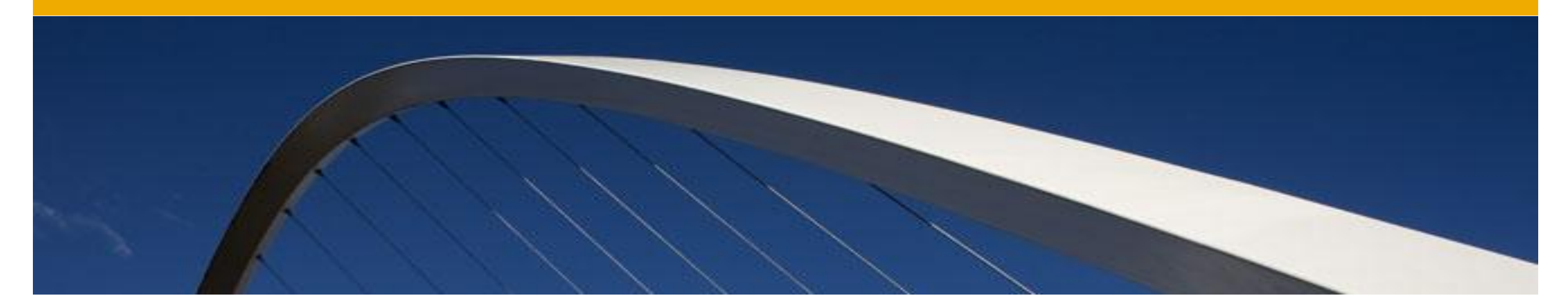

## Supported Backup Scenarios for ASM

Do I have to change my backup strategy?

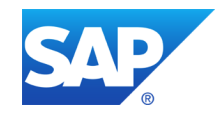

## **How to Back up ASM Files with BR\*Tools?**

#### **ASM database data files can be back up only by RMAN!**

backup\_dev\_type = rman\_util | rman\_disk | rman\_stage

```
 backup_dev_type = disk
disk_copy_cmd = rman_set | rman
```

```
\text{backup\_dev\_type} = \text{tape} \mid \text{pipe} tape_copy_cmd = rman
```
#### **Two-step backup scenario (1. ASM -> disk, 2. disk -> tape) is supported!**

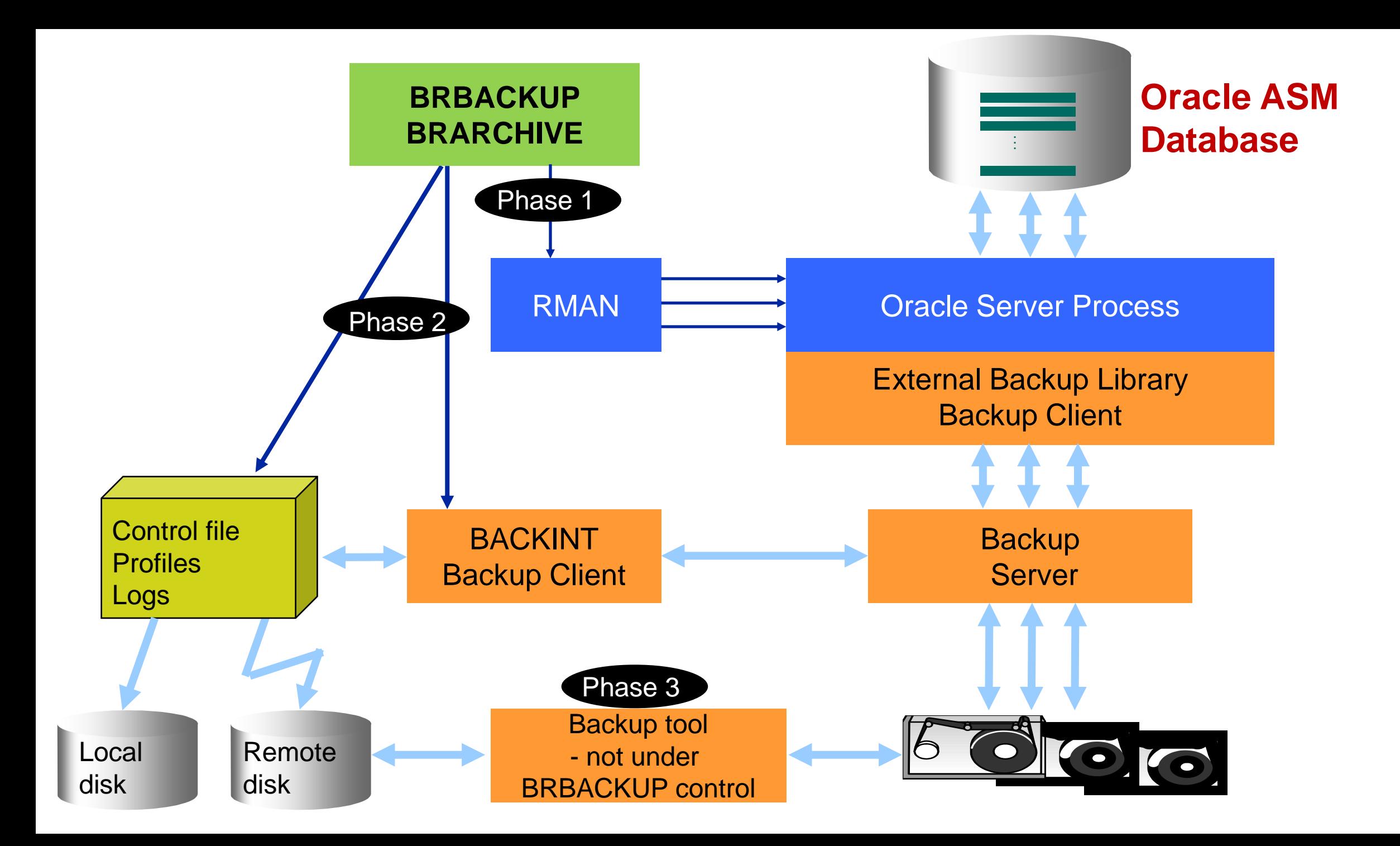

## **Restrictions and Recommendations Regarding Backups**

### **No additional restrictions regarding RMAN backup strategies**

- Incremental backup strategies are supported
- Backup compression, encryption and verification is available
- 3<sup>rd</sup> party SAP SBT library can be used

## **But, restore and recovery only with BRRECOVER!**

- Starting BRRESTORE directly is not supported
- Use BRRECOVER instead:

"brrecover -u / -t complete" - complete recovery

"brrecover -u / -t dbpit" - database point-in-time recovery

"brrecover -u / -t reset" - database reset

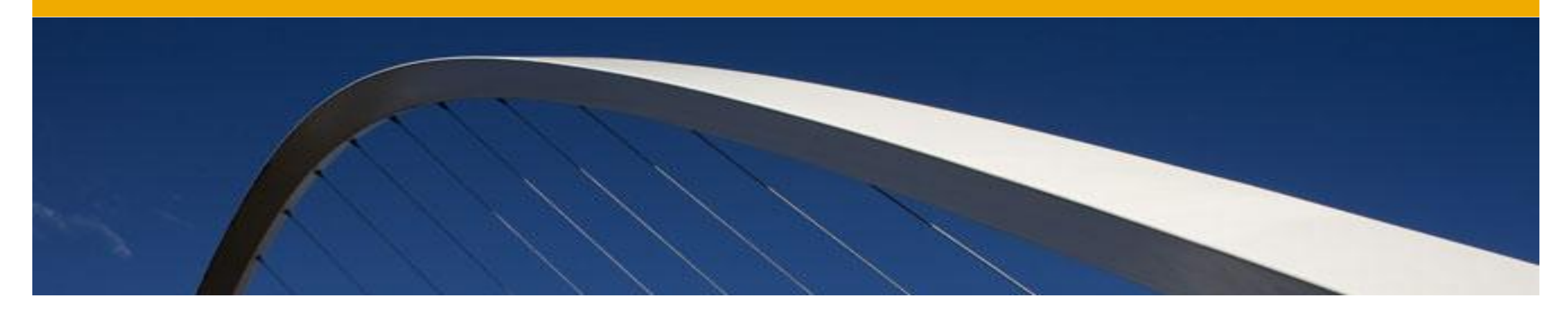

## Space Management in ASM

How can I create new tablespaces and data files in ASM?

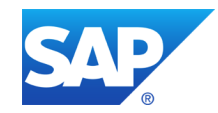

## **Space Management in ASM with BR\*Tools**

### **No changes to BRSPACE menus regarding ASM**

- Same processes for space management like for non-ASM databases
- Tablespace and online redolog files are created as Oracle Managed Files (OMF)
- Specify an ASM disk group instead of file name to create an OMF, e.g. "+DATA"
- Using ASM alias is allowed, but not recommended (restricted support)
- Renaming of ASM OMF is not supported by Oracle

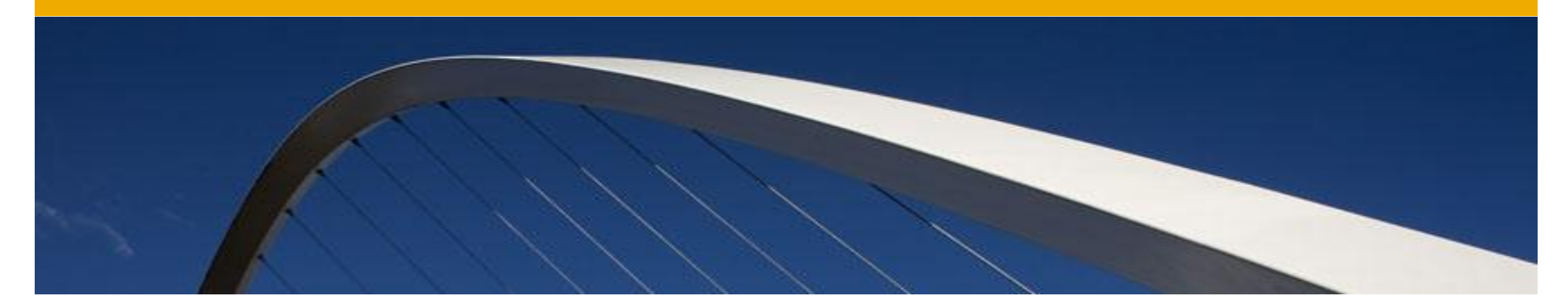

## Oracle Exadata Support in BR\*Tools

Is there something special in BR\*Tools support for Exadata?

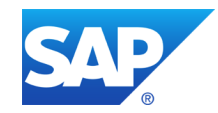

## **Exadata Support in BR\*Tools**

### **The same prerequisites as for Oracle ASM**

- Oracle software installation under OS user 'oracle'
- Oracle version 11.2.0.2 or higher
- BR\*Tools version 7.20 patch level 18 or higher

### **But, there is a challenge with local Oracle homes!**

What about clean-up of Oracle trace files and checking Oracle alert logs? Distributed 'cleanup' and 'check' function is available for Exadata: "brconnect -u / -c -f cleanup" - cleans up trace files on all RAC nodes "brconnect -u / -c -f check" - reads and checks alert logs on all RAC nodes Prerequisites: parameter "loc\_ora\_homes = yes" + rsh/ssh connection between nodes

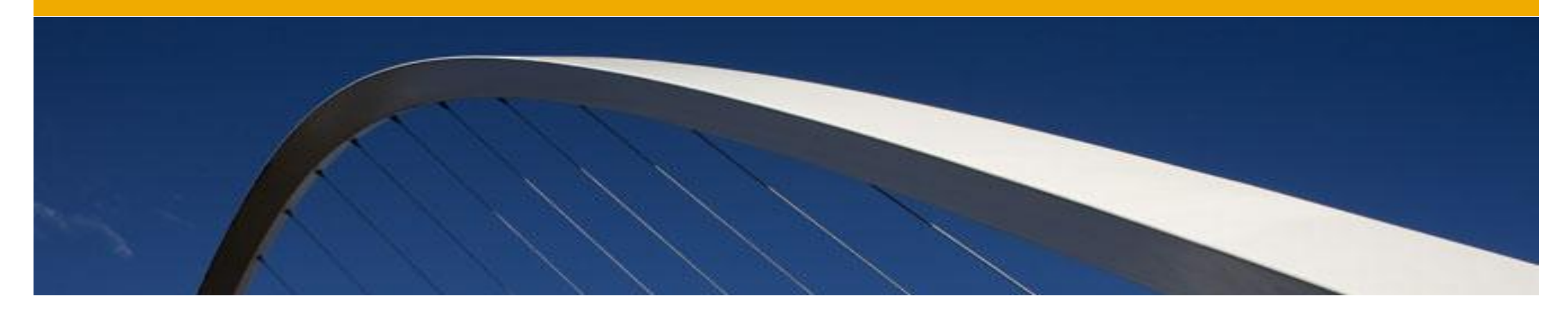

## BR\*Tools Development Update

Is there something else new in BR\*Tools worth to know?

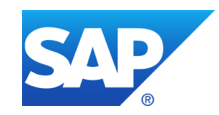

## **BR\*Tools Development Update**

#### **BR\*Tools 7.20 patch set 20 available now on SAP Marketplace!**

- Fixes for known bugs in patch set 18 (SAP note 1647270)
- Full support for 2-phase backup strategy for ASM databases
- Support for bigfile tablespaces (SAP note 1647271)

#### **Deletion of Oracle 11g trace files in additional directories**

- <diagnostic\_dest>/diag/rdbms/<db\_name>/<INST\_NAME>
- cleanup\_ora\_dir = (<ora\_trace\_dir1>, <ora\_trace\_dir2>, ...)
- cleanup\_ora\_sdir = (<ora\_trace\_sdir1>, <ora\_trace\_sdir2>, ...)

#### **New remote disk copy command on Windows**

- Enables remote disk backup within the same Windows domain without password
- stage\_copy\_cmd = wcp (SAP note 1647272)

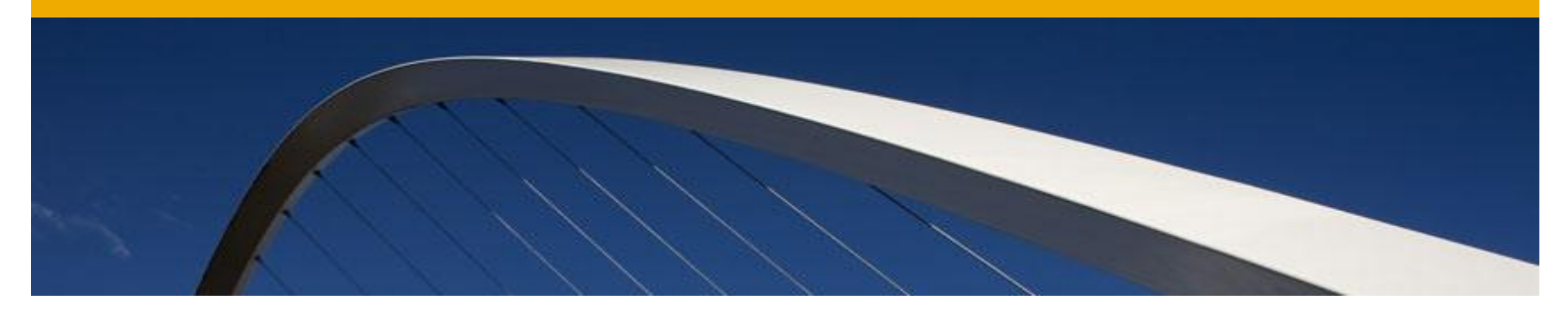

## Additional Sources of Information

Where can I find more info about ASM and BR\*Tools for ASM?

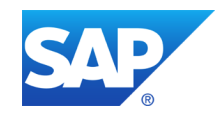

## **Sources of Information about ASM and BR\*Tools**

### **Oracle white papers on SAP SDN / Oracle [http://www.sdn.sap.com/irj/sdn/ora]**

- "SAP Databases on Oracle Automatic Storage Management 11g Release 2"
- "SAP with Oracle Real Application Clusters 11g Release 2 and Oracle Automatic Storage Management 11g Release 2"
- "Using SAP NetWeaver with the Oracle Exadata Database Machine A Best Practices Guide"

### **SAP notes**

- 1598594 BR\*Tools configuration for Oracle installations under 'oracle' user
- 1627541 BR\*Tools support for Oracle ASM and Exadata
- 1554661 Configuration of environment for 'oracle' user
- 1550133 Oracle Automatic Storage Management (ASM)
- 1590515 SAP Software and Oracle Exadata

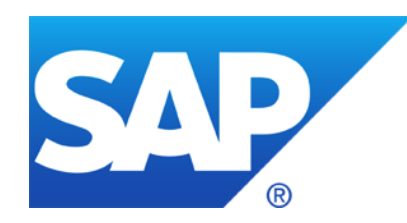

# Thank You!

Contact information:

Georg Chlond SAP AG, Oracle Platform georg.chlond@sap.com

### **© 2011 SAP AG. All rights reserved.**

No part of this publication may be reproduced or transmitted in any form or for any purpose without the express permission of SAP AG. The information contained herein may be changed without prior notice.

Some software products marketed by SAP AG and its distributors contain proprietary software components of other software vendors.

Microsoft, Windows, Excel, Outlook, and PowerPoint are registered trademarks of Microsoft Corporation.

IBM, DB2, DB2 Universal Database, System i, System i5, System p, System p5, System x, System z, System z10, System z9, z10, z9, iSeries, pSeries, xSeries, zSeries, eServer, z/VM, z/OS, i5/OS, S/390, OS/390, OS/400, AS/400, S/390 Parallel Enterprise Server, PowerVM, Power Architecture, POWER6+, POWER6, POWER5+, POWER5, POWER, OpenPower, PowerPC, BatchPipes, BladeCenter, System Storage, GPFS, HACMP, RETAIN, DB2 Connect, RACF, Redbooks, OS/2, Parallel Sysplex, MVS/ESA, AIX, Intelligent Miner, WebSphere, Netfinity, Tivoli and Informix are trademarks or registered trademarks of IBM Corporation.

Linux is the registered trademark of Linus Torvalds in the U.S. and other countries.

Adobe, the Adobe logo, Acrobat, PostScript, and Reader are either trademarks or registered trademarks of Adobe Systems Incorporated in the United States and/or other countries.

Oracle and Java are registered trademarks of Oracle and/or its affiliates.

UNIX, X/Open, OSF/1, and Motif are registered trademarks of the Open Group.

Citrix, ICA, Program Neighborhood, MetaFrame, WinFrame, VideoFrame, and MultiWin are trademarks or registered trademarks of Citrix Systems, Inc.

HTML, XML, XHTML and W3C are trademarks or registered trademarks of W3C $^{\circ}$ , World Wide Web Consortium, Massachusetts Institute of Technology.

SAP, R/3, SAP NetWeaver, Duet, PartnerEdge, ByDesign, SAP BusinessObjects Explorer, StreamWork, and other SAP products and services mentioned herein as well as their respective logos are trademarks or registered trademarks of SAP AG in Germany and other countries.

Business Objects and the Business Objects logo, BusinessObjects, Crystal Reports, Crystal Decisions, Web Intelligence, Xcelsius, and other Business Objects products and services mentioned herein as well as their respective logos are trademarks or registered trademarks of Business Objects Software Ltd. Business Objects is an SAP company.

Sybase and Adaptive Server, iAnywhere, Sybase 365, SQL Anywhere, and other Sybase products and services mentioned herein as well as their respective logos are trademarks or registered trademarks of Sybase, Inc. Sybase is an SAP company.

All other product and service names mentioned are the trademarks of their respective companies. Data contained in this document serves informational purposes only. National product specifications may vary.

The information in this document is proprietary to SAP. No part of this document may be reproduced, copied, or transmitted in any form or for any purpose without the express prior written permission of SAP AG.